# Conception d'un dispositif expérimental pour la visualisation et la détermination des lignes de courant dans le rotor des turbo-machines (pompe).

Par BOUZIANE KIES Responsable du d6partemenk de Génie Rural

### Intraduction :

Ce travail fait partie d'une communication que j'avais proposée au deuxféme congrés de Mecanique Theorique et Appliquée (section Mécanique des fluides) qui se deroula du 8 au 14 Octobre 1973 & Varna en Bulgarie.

L'ensemble a et6 agrée par le congrés sous le titre : Etudes expérimentales sur le mouvement biscalaire plan d'un fluide contenu dans un récipient en rotation (1).

Cette étude comprend :

- $(1)$  Etude des aubes du rotor (partie théorique)
	- (2) Le dispositif (Plan et Montage)
	- (3) Techniques expérimentales et premiers résultats.

 $I$  - ETUDES DES AUBES

1) Description du mouvement :

Dans le rotor des turbo-machines, si nous projetons le mouvement sur un plan parallèle nous obtenons la couronne circulaire fig. 1.

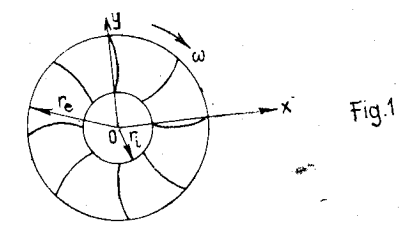

(1) Voir abstract du congrés page D.

Considérons M une particule fluide située entre deux aubés : Définie par

 $\overrightarrow{OM} = \overrightarrow{r} = \overrightarrow{xl} + \overrightarrow{yl}$ , r e [ri, re] La particule fluide possède une vitesse  $\widetilde{V}$  :  $\vec{v} = \vec{w} + \vec{u}$  $\overrightarrow{V}$ : vitesse absolue  $\overrightarrow{W}$  : vitesse relative  $\overrightarrow{u}$  : vitesse de rotation Si nous rappelons  $\sum_{\omega}$  la vitesse angulaire de rotation alors  $\hat{r} = \hat{r} + r$ La vitesse relative  $\overline{\mathbf{W}}$  se décompose en  $\vec{\hat{w}} = \vec{w} \cdot \vec{r} + \vec{w} \cdot \vec{r}$ où Wr = composante radicale avec  $\overrightarrow{r}$  vecteur unitaire radical  $W\lambda =$  composante tangentielle avec  $1\lambda$  vecteur unitaire tangentiel (  $\overrightarrow{ir}$  ,  $\overrightarrow{i}$  ,  $\overrightarrow{k}$ ) sont les vecteurs d'un système de coordonnées cylindriques.

2) Etude de la distribution de la longitude  $\lambda$  en fonction de la position radiale r.

Les équations des lignes de courant sont données par :

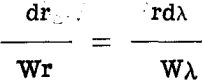

Ce qui nous donne

$$
\frac{dr}{dr\lambda} = \frac{Wr}{W\lambda}
$$

Soit M (Fig. 1) un point d'une aube, en M l'angle  $\beta$ sera formé par la composante radiale de  $\vec{w}$  et  $\vec{w}$  elle même.

| Ans.               | Wr                |     |                       |
|--------------------|-------------------|-----|-----------------------|
| $\text{dr}$        | $\text{wr}$       | $=$ | $\text{cotg. } \beta$ |
| $\text{rd}\lambda$ | $\text{W}\lambda$ | $=$ | $\text{cotg. } \beta$ |

ce qui nous donne

$$
d\lambda = \frac{dr}{r} \text{tg } \beta
$$
 (1)

Hypothèse de linéarité :

**Prenons** 

tg  $\beta$  = ar + b

La pente est donnée par :

$$
a = \frac{\text{tg}\beta 2 - \text{tg}\beta 1}{r_2 - r_1}
$$

Elle est donnée aussi par :

$$
a = \frac{tg\beta - tg\beta 1}{r - r_1}
$$

pour  $\beta$  angle quelconque

Où

Aussi nous obtenons

$$
\frac{\text{tg}\beta - \text{tg}\beta 1}{r - r_1} = \frac{\text{tg}\beta 2 - \text{tg}\beta 1}{r_2 - r_1}
$$
\n
$$
\text{tg}\beta = (r - r_1) \frac{\text{tg}\beta 2 - \text{tg}\beta 1}{r_2 - r_1} + \text{tg}\beta_1
$$

Ce qui- nous donne

$$
\frac{\text{tg}\beta}{\text{tg}\beta} = \frac{\text{tg}\beta}{r_2 - r_1} \quad (r - r_1) + \text{tg}\beta_1 \quad (2)
$$

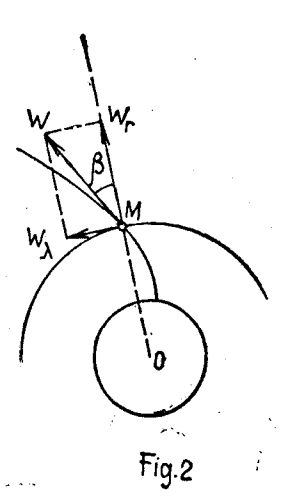

 $\beta_1$  - Angle initial

$$
\beta_2 - \text{Angle final}
$$

$$
\mathrm{tg}\beta\ =\ \frac{\mathrm{tg}\beta2\ -\ \mathrm{tg}\beta1}{r_2-r_1}\quad\text{r}\ -\ \frac{\mathrm{tg}\beta2\ -\ \mathrm{tg}\beta1}{r_2-r_1}\quad\text{r}_1\ +\ \mathrm{tg}\beta1
$$

Posons

$$
B = \frac{tg\beta^2 - tg\beta^1}{r_1 - r_2}
$$

$$
tg\beta = tg\beta_1 + Br_1 - B
$$

Posons

$$
A = t g \beta_1 + B r_1
$$

(2)

L'équation s'écrit .

$$
\boxed{\text{tg}_{\beta} = \text{A} - \text{Br}}
$$

Injectons cette égalité dans la relation (1)

$$
\text{alors } d\lambda = \frac{dr}{r} \qquad (A - Br)
$$

Qui nous définit la distribution de l'angle  $\lambda$  en fonction de la position radiale r.

t

Une intégration très simple nous donne

$$
\int_{0}^{\lambda} dt = \int_{r_1}^{r} \frac{du}{u} (A - Bu)
$$
  

$$
\lambda = A Logu - Bu \Bigg[ \frac{r}{r_1}
$$
  

$$
\lambda = A Log \frac{r}{r_1} - B (r - r_1)
$$

### Avec pour conditions

 $\beta_1$  = 30°,  $\beta_2$  = 20°,  $r_1$  = 35 mm,  $r_2$  = 150 mm 3) Graphe des Aubes :

Nous allons donner à r un certain nombre de valeurs. Pour chaque valeur de r nous obtenons une valeur de  $\lambda$  et

aussi un point M d'une aube sera définitivement connu, si on connait  $r$  et  $\lambda$ 

$$
O\overrightarrow{M} = r \overrightarrow{1r} + \lambda \overrightarrow{1}_{\lambda}
$$

Technique de la construction du graphe.

. Etant donnée une valeur ri de r on lui définit sa valeur correspondante de  $\lambda$  :  $\lambda$ i

- . Tracer le cercle (Ci) de centre 0 et de rayon (ri)
- $\overrightarrow{C}$  Construire l'angle xou =  $\lambda$ 1 1

. La droite oui et le cercle (C i) sont s6cants en un point Mi qui est un point de l'aube.

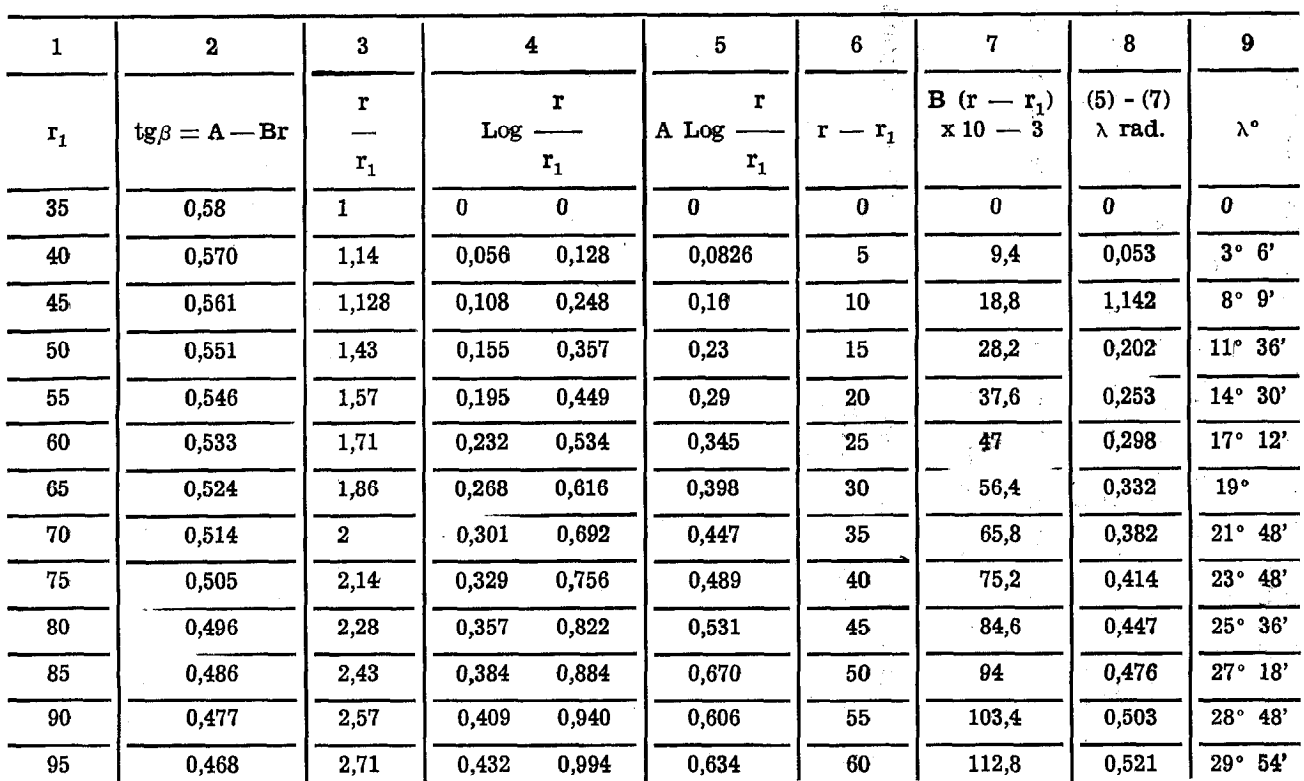

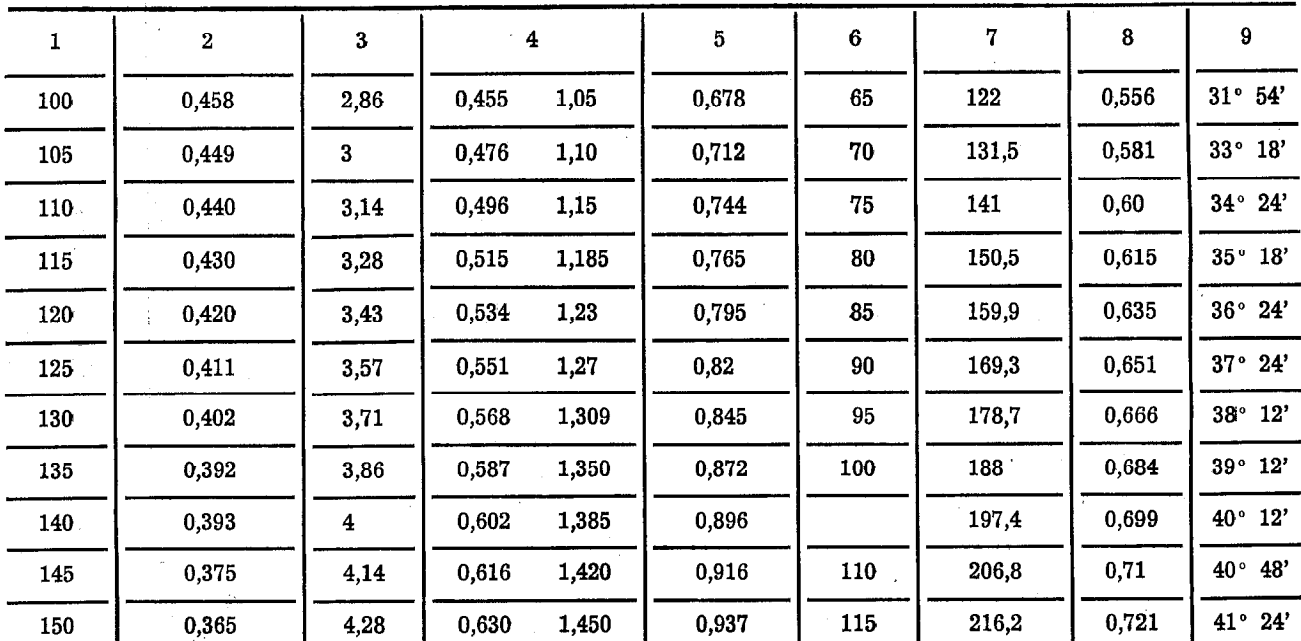

 $\mathcal{L}$ 

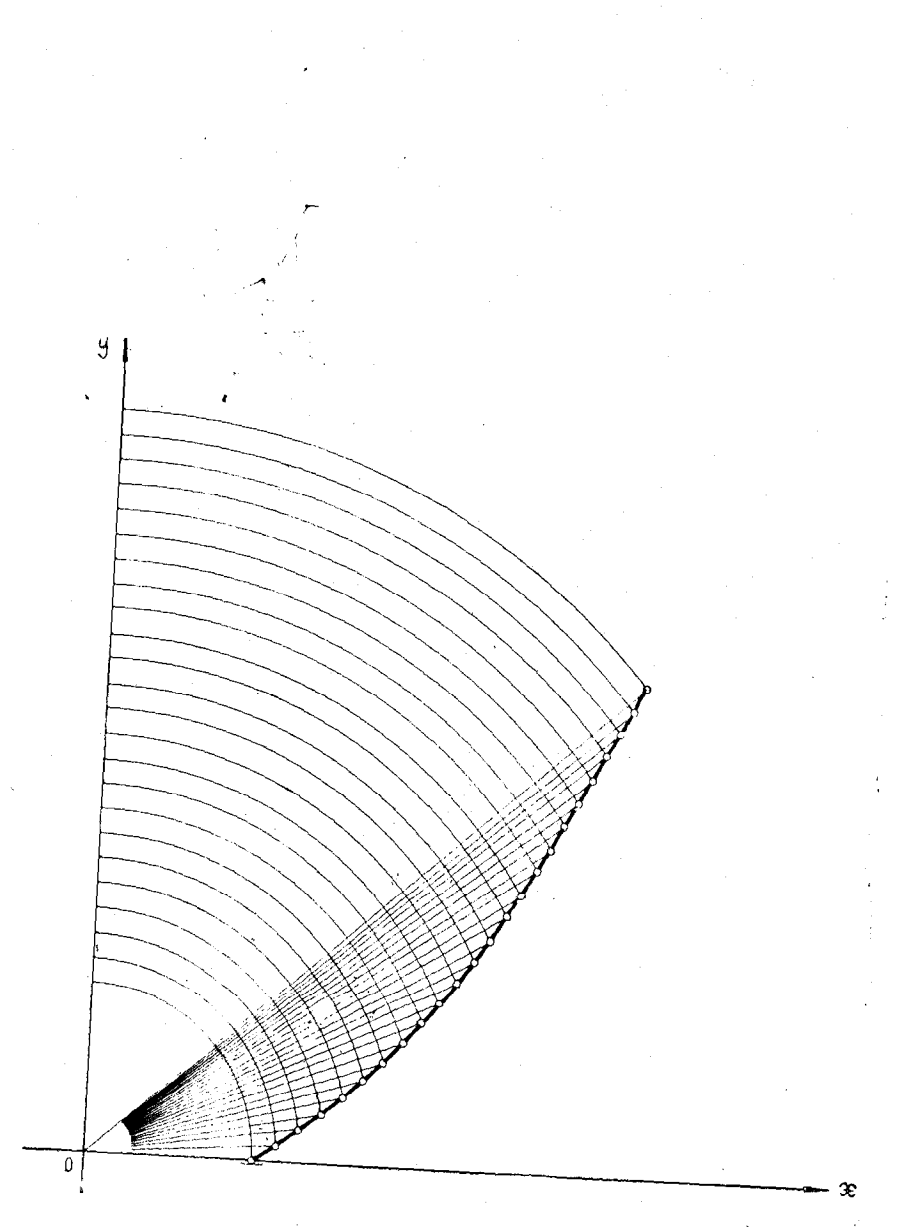

Forme des aubes

### II - ETUDE TECHNIQUE DU DISPOSITIF

1) Principe général :

11 s'agit de dkterminer les lignes de courant qui se développent entre deux aubes dans un récipient clos.

Nous prenons deux types. d'aubes :

 $\bullet$  Des aubes radiales (figure 1)

• Des aubes dont la courbe a été obtenue théoriquement et donnée par

$$
\lambda = A Log \frac{t}{r_1} - B (r - r_1)
$$

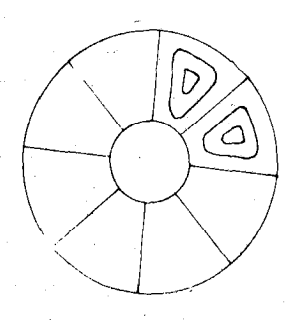

 $Fig. 3$ 

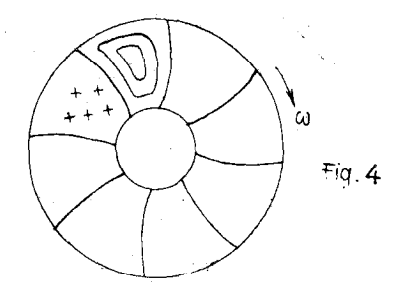

2) But :

Après avoir déterminé expérimentalement les lignes de courant nous devons :

• Déterminer l'influence de la courbure des aubes : pour cela il faut comparer les resultats expérimentaux obtenus avec les aubes radiales et les aubes d'équation.

> r  $\lambda = A Log$  - B (r - r<sub>1</sub>)  $r_{1}$

• Comparer les lignes de courant expérimentales avec les courbes établies theoriquement.

Nous avons defini une famille de courbes logarithmiques.

$$
\Psi(\mathbf{r},\lambda) = \mathbf{k}
$$

Où k est le paramétre.

3) Montage :

• Les récipients clos seront faits en plexiglass, les aubes aussi. Les recipients doivent avoir un couvercle hermétique amovible, trés facilement enlevable.

Chaque récipient possède huit compartiments separés par huit aubes.

<sup>l</sup>L'axe du rotor est terminé par un support en plexiglass qui permet de poser et fixer les récipients.

• Un moteur de 3.000 tours par minute fait tourner tout l'ensemble. On peut à l'aide d'un rhéostat fournir plusieurs vitesses de rotations du moteur.

<sup>l</sup>Un système de poulies en plexiglass permet d'obtenir plusieurs vitesses. Afin de ne pas gêner la prise de photos un axe intermédiaire portant l'ensemble des poulies a été introduit, il permet de reduire de 5, 10, 15 fois la vitesse donnée par le moteur.

• Un appareil de photo fixé au bas de l'axe du rotor (pour pouvoir déclencher facilement l'appareil) permet de prendre des photos des récipients clos en mouvement relatif.

- $\bullet$  Un ensemble de cornières :
- Soudées d'un côté à un systéme e chassis > fixe de l'autre côté, soudées à des roulements, qui permettent à l'axe du rotor de tourn'er tout en diminuant au maximum les frottements et le battement.

<sup>l</sup>Un projecteur de lumière permet d'illuminer les récipients dans différentes positions (de haut, de face...).

Nous avons réalisé tout le montage au département du Génie Rural de l'Institut National Agronomique.

Les figures suivantes nous permettent de mieux schématiser le montage.

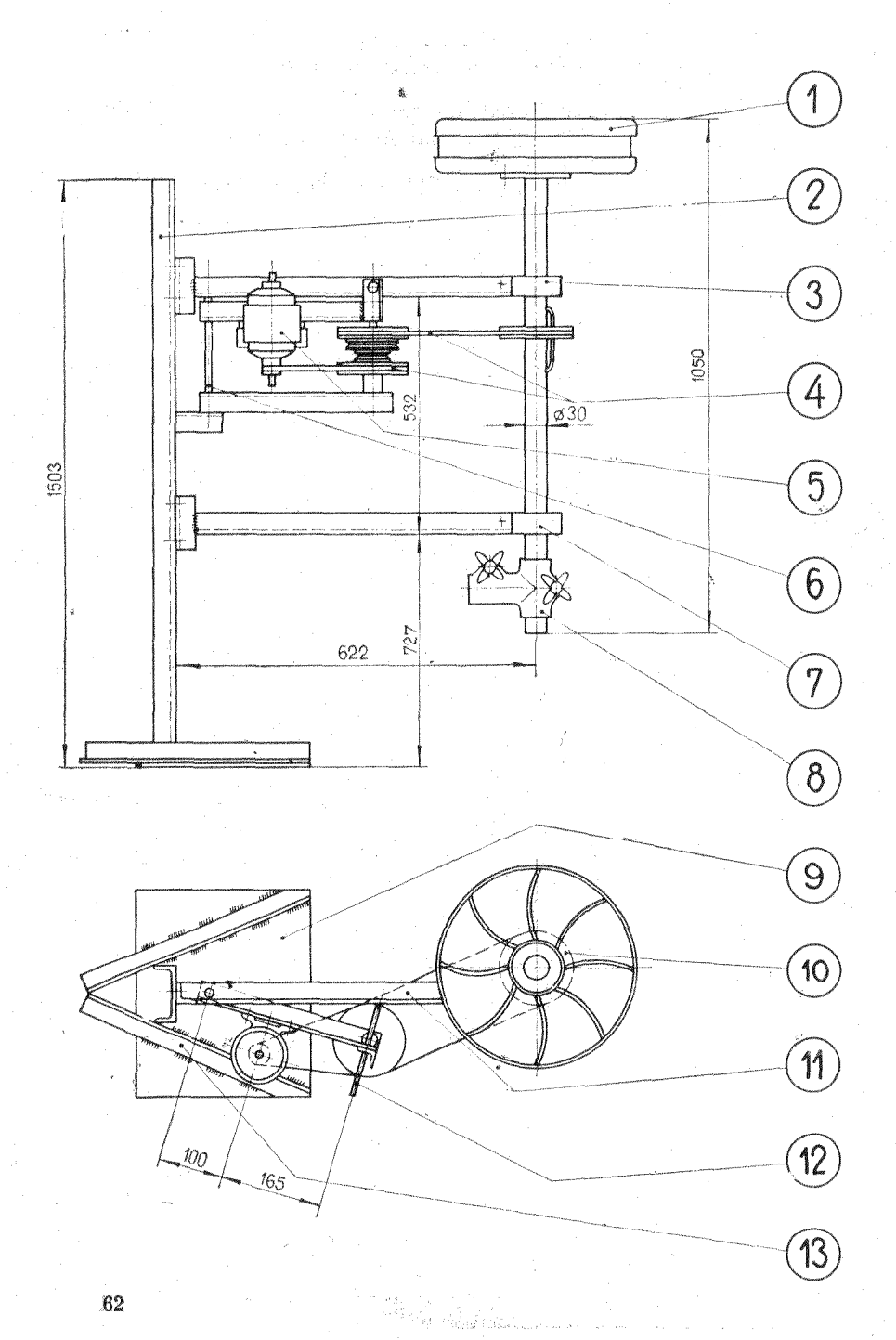

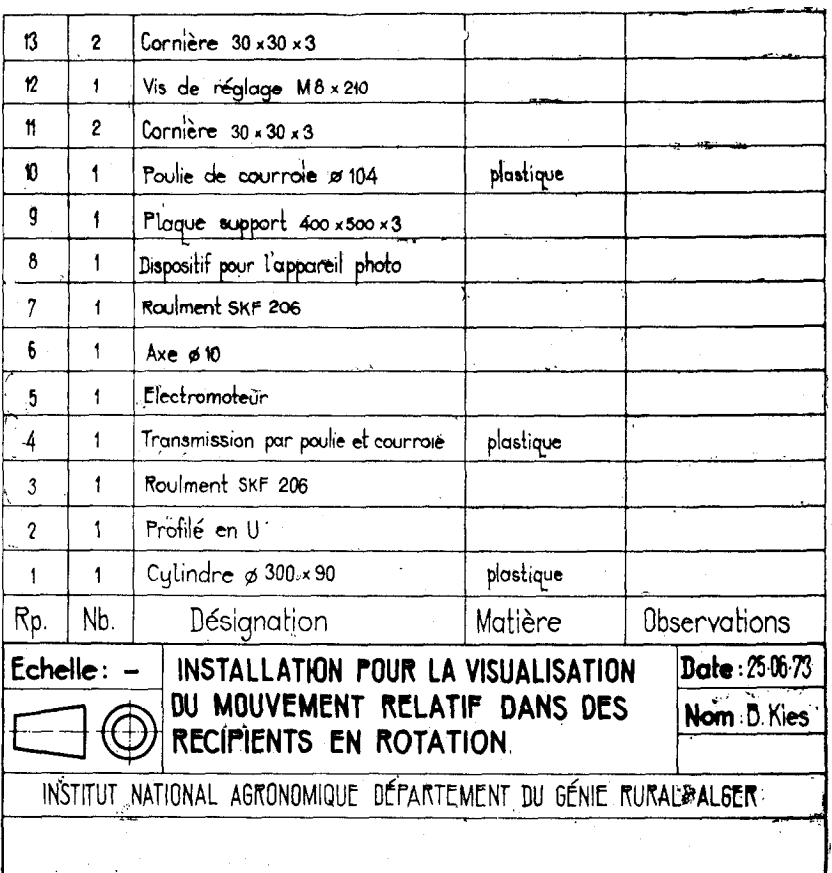

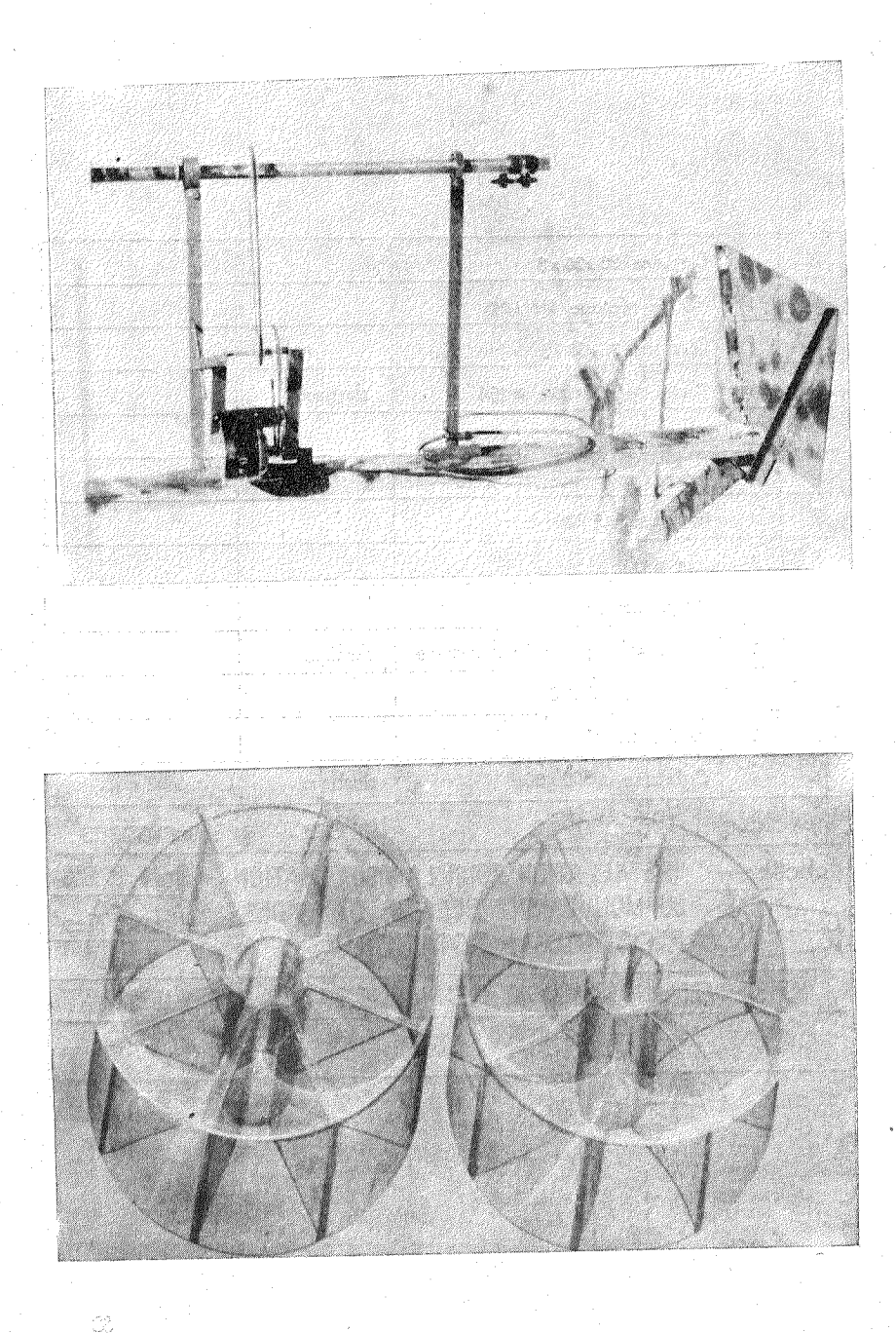

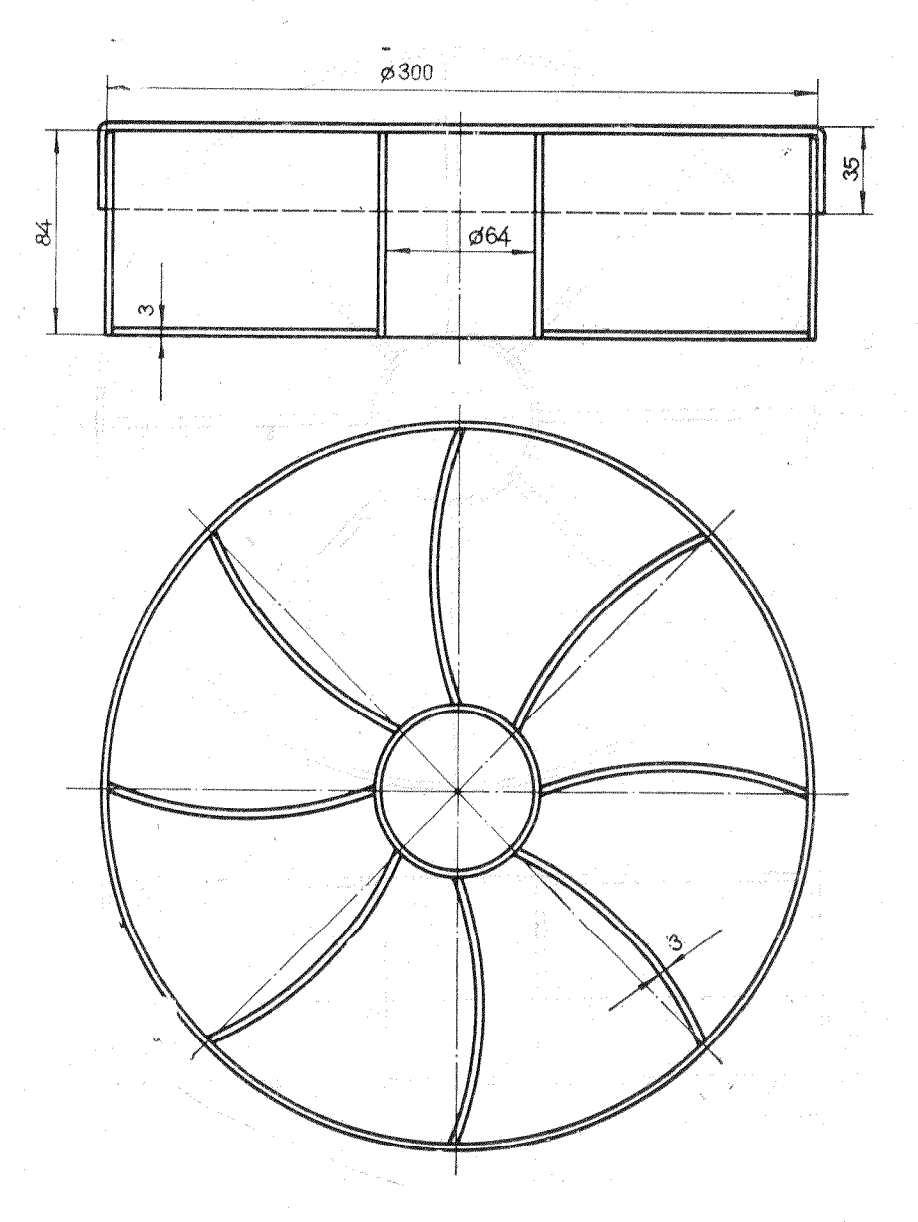

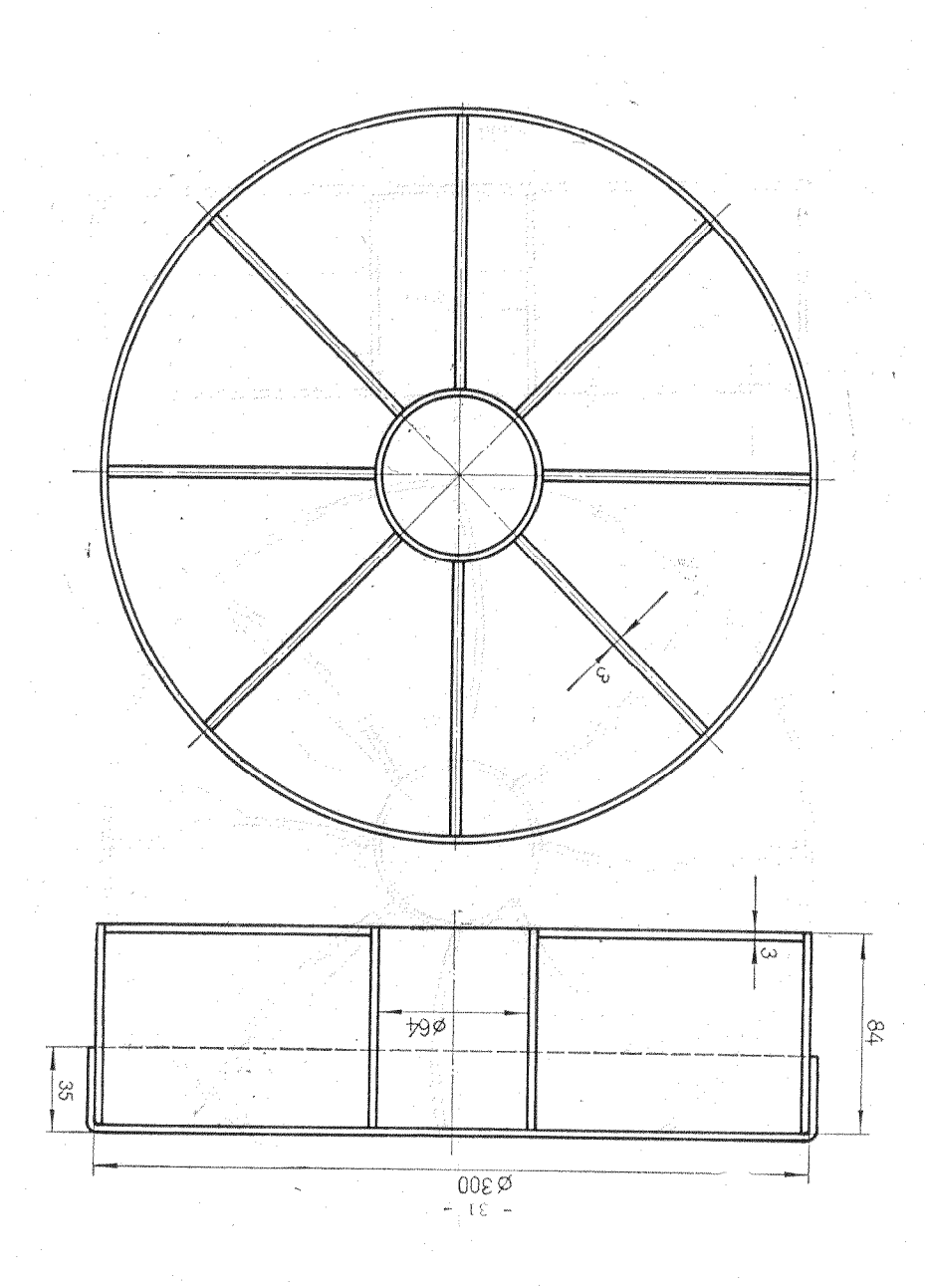

### III - TECHNIQUES EXPERIMENTALES ET PREMIERS RESULTATS.

La visualisation des lignes de courant sera réalisee au moyen :

\* de filets fluides colorés

 $\bullet$  de poudres telles que poudre d'aluminium, le lyropodium, il suffit qu'un certain contraste existe afin d'imprégner le papier photo.

Certaines précautions doivent être prises :

<sup>l</sup>L'éclairage doit être réalisé de telle manière que les rayons arrivent perpendiculairement aux faisceaux de rayons dans l'appareil de photo (effet de TYNDALL).

Pour cela, il est possible d'utiliser en cas de besoin un morceau de verre « mat > placé entre le projecteur et le récipient.

Il faut faire plusieurs essais : envoyer la lumière « de haut  $\ast$  et  $\ast$  de face  $\ast$ .

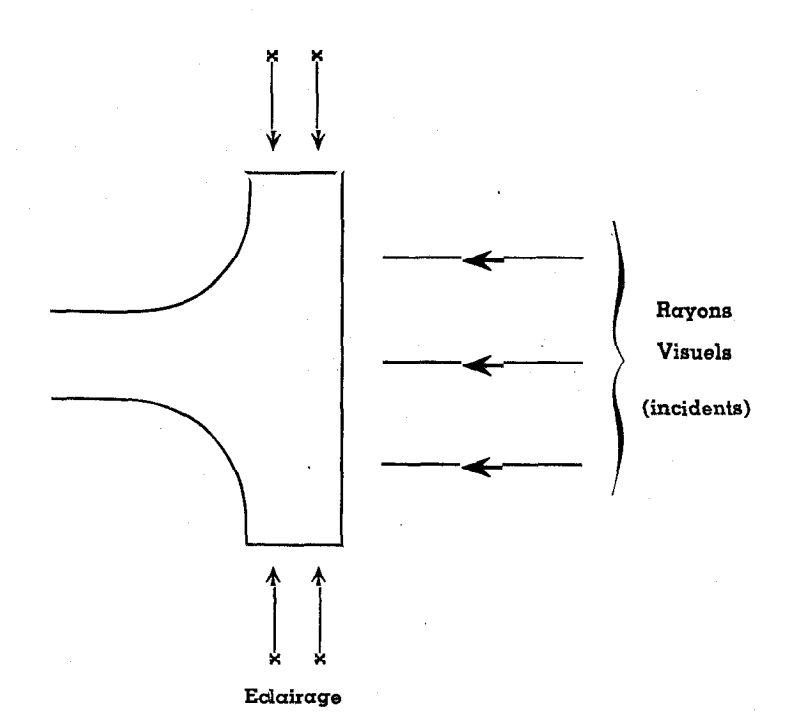

o La prise de photos doit durer un temps tel, qu'il puisse permettre aux grains d'aluminium de bien schématiser les lignes de courant.

Les photos doivent être prises en des moments différents : - Essayer dès que le mouvement commence : le passage  $d_{\omega}$ de l'état  $_{\text{o}} = 0$  à  $\rightarrow$  0. C'est-à-dire avant que le régime dt

du moteur ne soit établi  $\zeta_{\omega} = \text{constant}$ e)

- Prendre aussi des photos quand le régime du moteur est établi ( $\omega$  = constante).

- Refaire le même travail à des vitesses différentes. Le système des poulies et le rheostat nous permettent d'obtenir au moins 6 vitesses différentes.

Appelons  $\omega$  vitesse du moteur wt vitesse du rotor

Avec le rheostat nous pouvons par exemple avoir 2 vitesses

 $_0$  = 3000 t/mn

 $w = 2000$  t/mn

et

Et pour chaque valeur de  $\omega$  nous pouvons avoir 3 valeurs dc wt

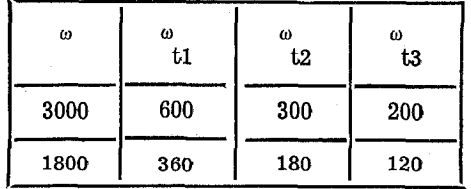

# $V. -$  Premières photos

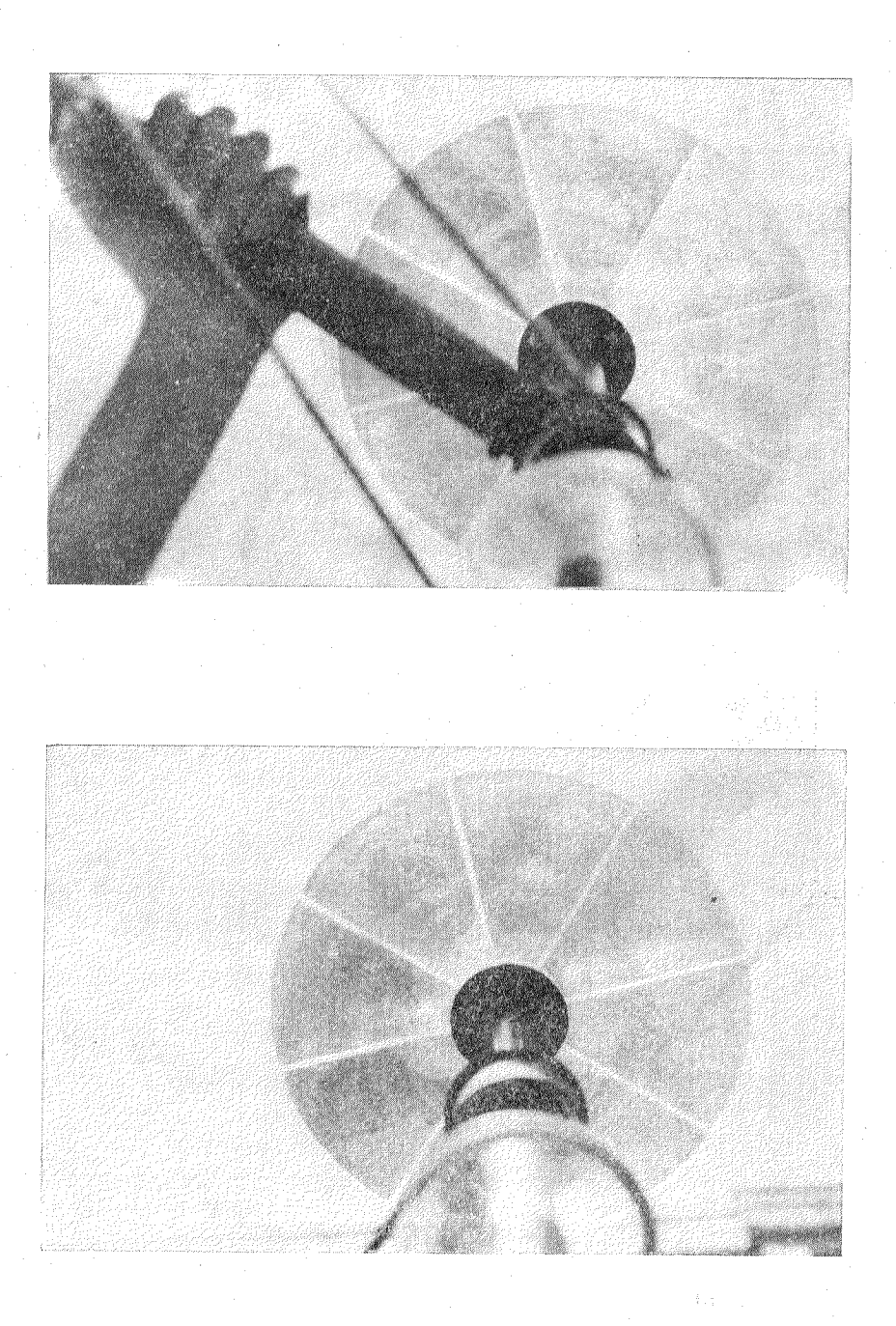

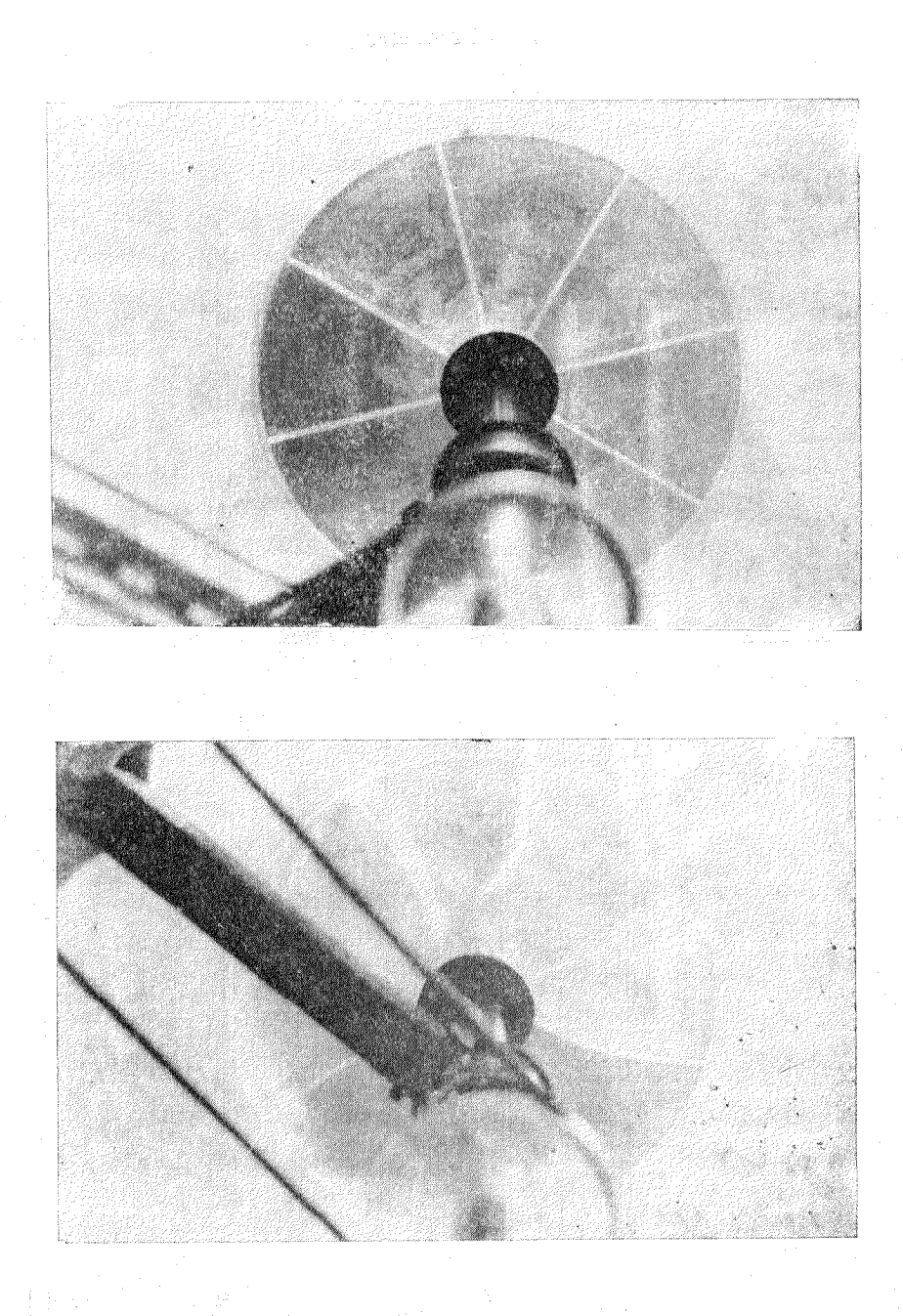

### **BIBLIOGRAPHIE**

- 1 ANGOT, Compléments de mathématiques, Coll. Techn. et Sci. du CNET., 1957, Paris.
- $2 T$ . OROVEANU, Mécanique des fluides visqueux, Ed. Acad. R.S.R. Bucarest, 196'7.
- 3 C. JACOB, Introduction mathématique à la mécanique des fluides Ed. Acad. R.S.R. et Gauthier-Villars, 1959.
- 4 L.G. LOITSYANSKI, Méchanies of liquids and Gases. Perganon press 1966.
- 5 D. TASCA, Etude du mouvement relatif dans des récipients 'en rotation (Comm à la session scientifique de 1'19. Bucarest 1960)
- $6 D$ . TASCA, Introduction à l'étude des mouvements biscalaires (Manuscrit).
- '7 H. VILLAT, Theorie des tourbillons, Gauthier-Villars.
- 8 M VAVRA, Thermo dynamics, Flow in Turbomachinery.